## **Final Qlik Report Details for Banner Schedulers**

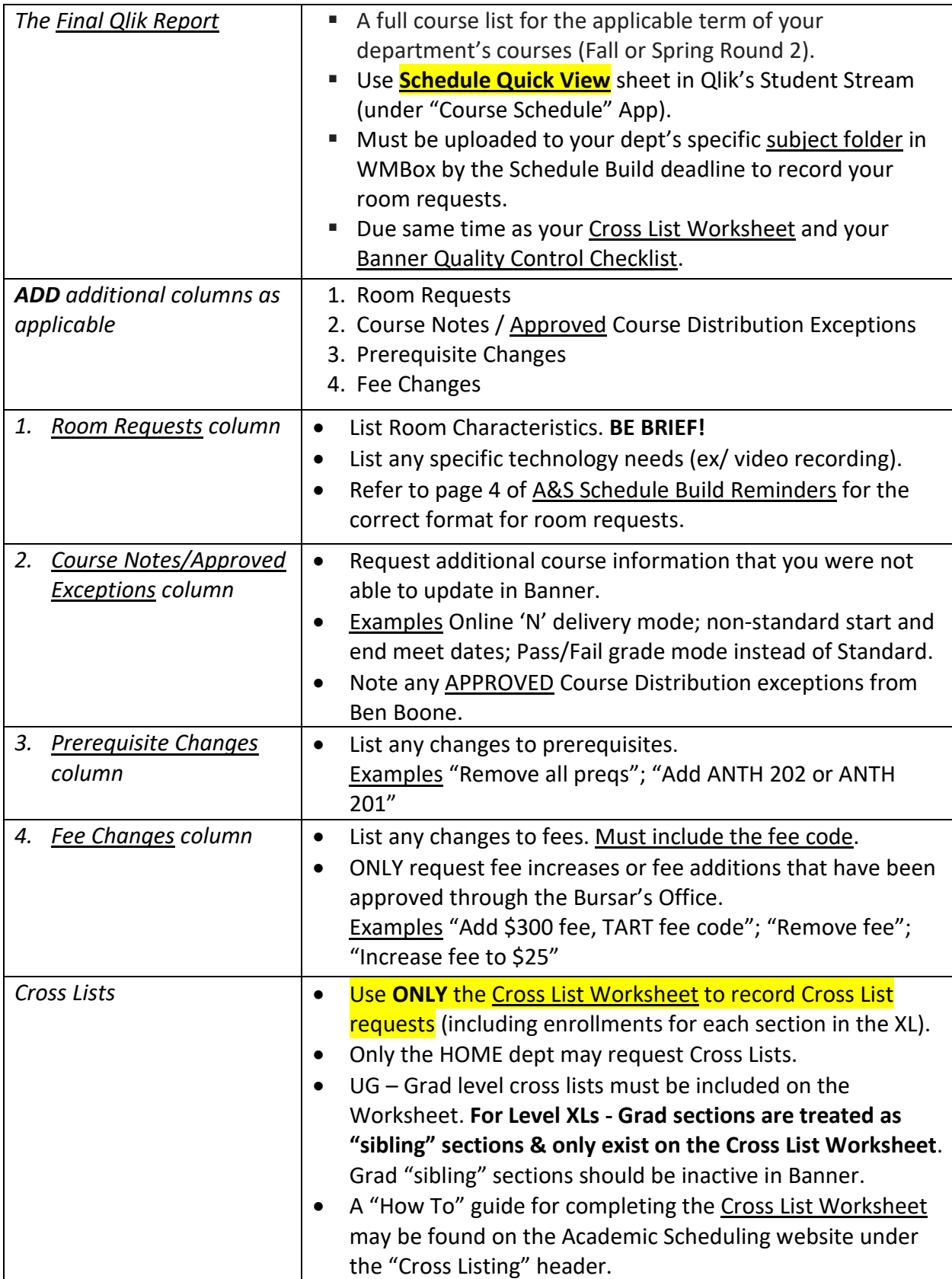